## **TIMEKEEPER Procedures**

Non-exempt employees are required to clock-in and out daily. Employees performing after school tutorials, etc. must also clock-in and out in order to be paid for these duties. Listed below are steps to follow to clock-in and out:

- Once at the computer you will click on the **TIMEKEEPER** icon
- If you do not have a **TIMEKEEPER** icon on your computer you can access it through the **SECURE STAFF** on our website at <u>www.comancheisd.net</u>.

| 0 | Click on | <b>SECURE STAFF</b> and log | in. |
|---|----------|-----------------------------|-----|
|   | Login    | Password                    |     |

- o Click on **COMANCHE ISD APPS SERVICES**
- o Click on TIMEKEEPER
- Under NAME click on the drop down list and select your name
- Under **EMPLOYEE NUMBER** type in your employee number
- Under JOB CODE click on the drop down list and select the appropriate job code
- Under **TIMEKEEPER ACTION** select Clock-In (see attached)
- Under **ADDITIONAL INFORMATION** nothing is needed unless there is a reason for being late, etc.
- If you want a copy of the information you are submitting to be emailed to you select the "SEND ME A COPY OF MY RESPONSES" box.
- Click **SUBMIT** (see attached)
- Follow the same procedures to clock-out

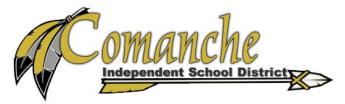

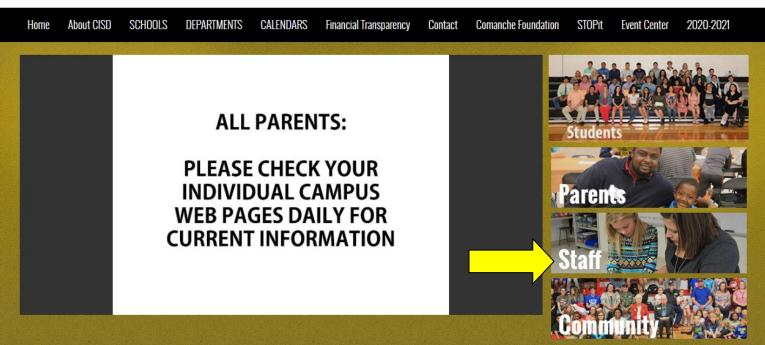

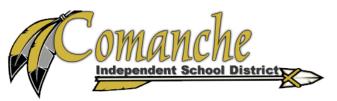

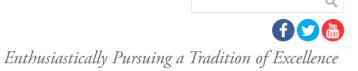

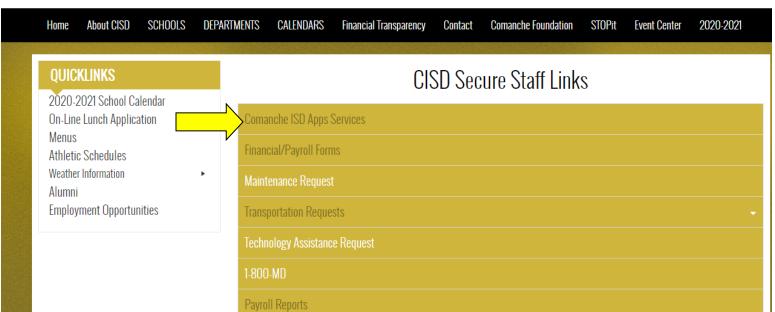

## **Comanche ISD**

Use the top menu bar or the following logo/links to access App Services.

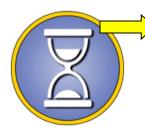

Select <u>TimeKeeper</u> to Clock In/Out.

Staff and Subs - Select My TimeKeeper to view hourly summary of current pay period.

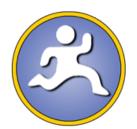

Select TimesAway to submit new absence from duty and/or sub requests.

Staff - Select My Times Away to view/edit existing requests.

Subs - Select My Sub Assignments to view current and upcoming assignments.

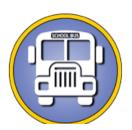

Select TransTrack to submit new transportation vehicle requests.

Select My TransTrack to view/edit existing requests.

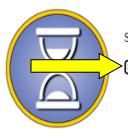

Select Name, Enter Employee Number and click 'Verify' to submit TimeKeeper Action.

Select Name... 🗸

Verif

| Comanche ISD                                                                                                    |  |  |  |
|----------------------------------------------------------------------------------------------------|--|--|--|
| Hourly time clock.                                                                                                    |  |  |  |
| Your email address (kherring@comancheisd.net) will be recorded when you submit this form. Not you? Switch account                                                                                                    |  |  |  |
| * Required                                                                                                    |  |  |  |
|                                                                                                    |  |  |  |
| Name * Select your name from the drop down list.                                                                                                    |  |  |  |
| •                                                                                                    |  |  |  |
|                                                                                                    |  |  |  |
| Employee Number *                                                                                                    |  |  |  |
|                                                                                                    |  |  |  |
|                                                                                                    |  |  |  |
|                                                                                                    |  |  |  |
| Job Code *                                                                                                    |  |  |  |
| Select the Job Code from the drop down list.                                                                                                    |  |  |  |
| Choose                                                                                                    |  |  |  |
|                                                                                                    |  |  |  |
| TimeKeeper Action *                                                                                                    |  |  |  |
| O Clock In                                                                                                    |  |  |  |
| O Clock Out                                                                                                    |  |  |  |
|                                                                                                    |  |  |  |
| Additional Info SUBS - MUST ENTER TEACHER'S NAME FOR WHOM YOU ARE SUBBING. Others may provide additional info and/or explanation of late entries. DOCUMENT HERE IF YOU DID NOT TAKE YOUR AUTO-DEDUCTED DUTY FREE LUNCH TODAY. |  |  |  |
| Your answer                                                                                                    |  |  |  |
|                                                                                                    |  |  |  |
| Send me a copy of my responses.                                                                                                    |  |  |  |
| Submit                                                                                                    |  |  |  |